## FORMULARIO 2 **LISTA DE CANTIDADES Y PRECIOS**

## FORMULARIO 2.1 **PLANILLA DE COTIZACIÓN [1]**

## **Licitación Nº: 11/2014 Ubicación : GUAYMALLEN Provincia: MENDOZA**

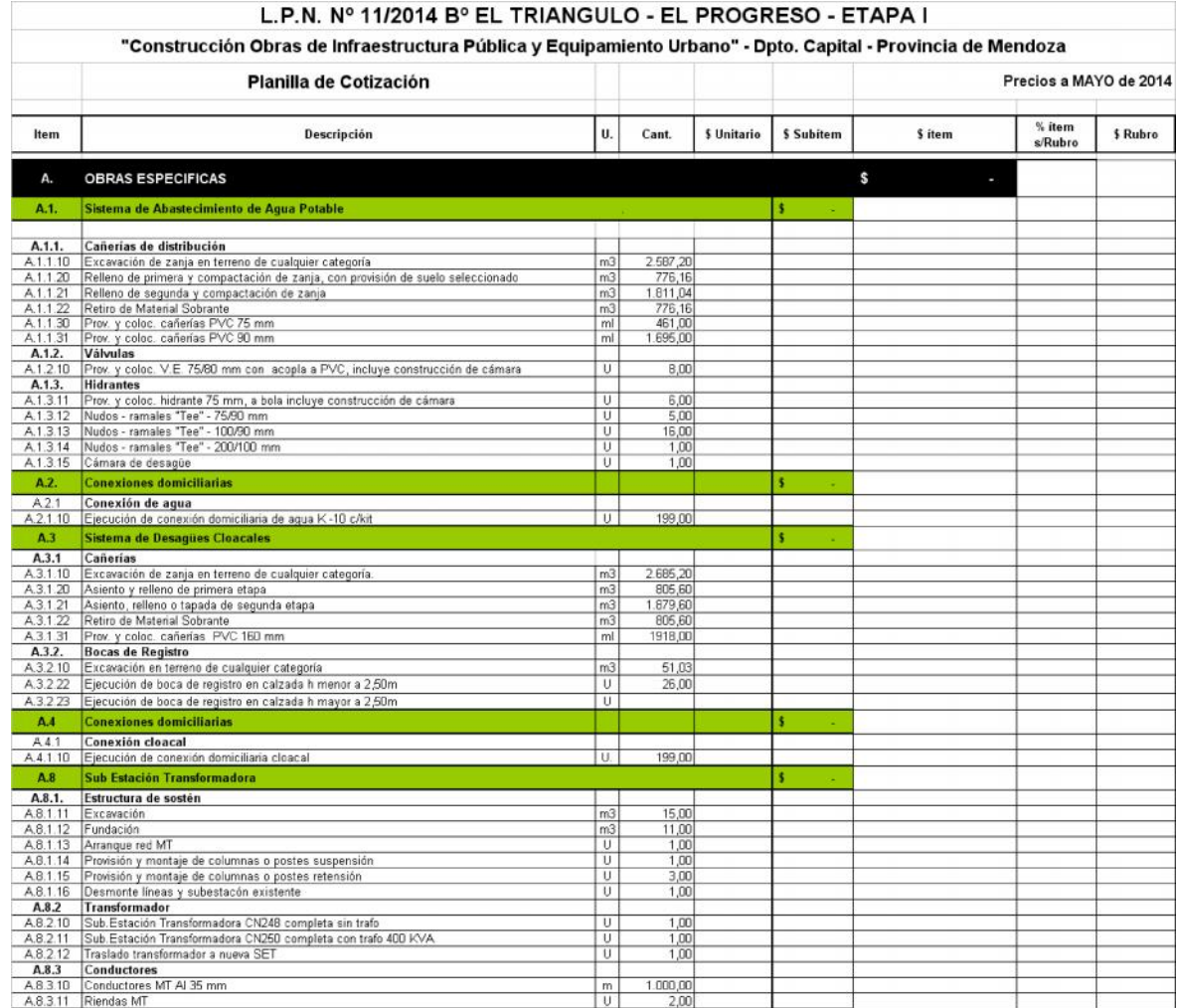

**<sup>[1]</sup>** En este formulario la UEP/UEM incluirá todos los rubros que se liciten, siguiendo el itemizado (ítems y subítems) que se indica y respetando la unidad de medida de este modelo. Se completarán las cantidades previstas para cada uno de los ítems o subítems.

En el caso de que alguno de los ítems o subítems del listado no integraran la obra que se licita, la UEP/UEM, al reconfeccionar la planilla deberá respetar los códigos de identificación de cada ítem o subítem, dado que los mismos son utilizados por la UCN integrando una Base de Datos, que

permite el control y seguimiento del avance de las obras del Programa Mejoramiento de Barrios a nivel nacional.<br>En caso de licitaciones por **Ajuste Alzado** agregar la siguiente nota: "TODOS LOS CÓMPUTOS SON INDICATIVOS Y P

En caso de Licitaciones por **Unidad de Medida**, agregar la siguiente nota: "LOS CÓMPUTOS OFICIALES NO PODRÁN MODIFICARSE POR EL OFERENTE".

En caso de **sistema Mixto** aplicar ambas notas a los rubros correspondientes. La UEP/UEM completará según el caso.

Se adjunta en archivo excel "Planilla de Cotización" para ser adaptada por la UEP/UEM.

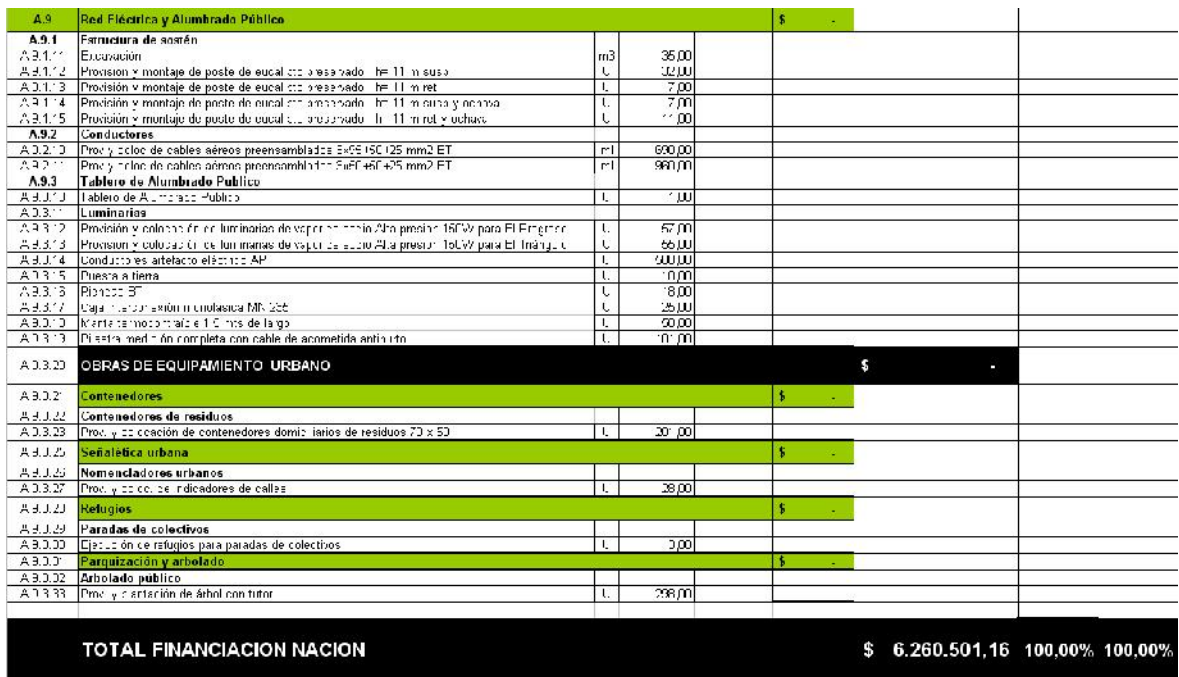

Son pesos: Seis Millones doscientos sesenta mil quinientos uno con 16/100

**[1]** En este formulario la UEP/UEM incluirá todos los rubros que se liciten, siguiendo el itemizado (ítems y subítems) que se indica y respetando la<br>unidad de medida de este modelo. Se completarán las cantidades previstas

En caso de **sistema Mixto** aplicar ambas notas a los rubros correspondientes. La UEP/UEM completará según el caso.

Se adjunta en archivo excel "Planilla de Cotización" para ser adaptada por la UEP/UEM.

En el caso de que alguno de los ítems o subítems del listado no integraran la obra que se licita, la UEP/UEM, al reconfeccionar la planilla deberá respetar los códigos de identificación de cada ítem o subítem, dado que los mismos son utilizados por la UCN integrando una Base de Datos, que

permite el control y seguimiento del avance de las obras del Programa Mejoramiento de Barrios a nivel nacional.<br>En caso de licitaciones por **Ajuste Alzado** agregar la siguiente nota: "TODOS LOS CÓMPUTOS SON INDICATIVOS Y P En caso de Licitaciones por **Unidad de Medida**, agregar la siguiente nota: "LOS CÓMPUTOS OFICIALES NO PODRÁN MODIFICARSE POR EL

OFERENTE".